### **Oracle® Fusion Middleware**

What's New for Oracle Outside In Technology

Release 8.5 F11005-12 April 2024

# What's New for Oracle Outside In Technology

Here are the features listed for the particular release:

- 8.5.7 (April 2024)
- 8.5.7 (January 2024)
- 8.5.7 (October 2023)
- 8.5.6 (July 2023)
- 8.5.6 (April 2023)
- 8.5.6 (January 2023)
- [8.5.6 \(October 2022\)](#page-10-0)
- 8.5.6 (July 2022)
- 8.5.6 (April 2022)
- [8.5.5 \(Lifecycle ended on 30-June-2022\)](#page-16-0)
- [8.5.4 \(Lifecycle ended on 31-Dec-2020\)](#page-23-0)
- [8.5.3 \(Lifecycle ended on 31-May-2019\)](#page-24-0)

### **Note:**

For the latest information on Certified Platforms and Supported Formats, see [Certified Platforms](https://docs.oracle.com/en/middleware/standalone/outsidein/8.5/oit-certified-platforms/Outside_In_8.5.7_Certified_Platforms.pdf) and [Supported Formats](https://docs.oracle.com/en/middleware/standalone/outsidein/8.5/oit-supported-fileformats/OutsideIn_8.5.7_Supported_File_Formats.pdf) from the Get Started page.

# Release 8.5.7 — April 2024

### **Newly Supported Platforms**

- HP-UX Itanium (64 bits) Versions: 11iv3(11.31) HP-UX 11i v3.
- Microsoft Windows x86 (32 bits).

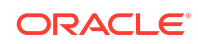

Microsoft Windows x86 (32 Bits) will not be supported after OIT 8.5.7.

• [Certified Platforms](https://docs.oracle.com/en/middleware/standalone/outsidein/8.5/oit-certified-platforms/Outside_In_8.5.7_Certified_Platforms.pdf)

# Release 8.5.7 — January 2024

- The flags mailheaderflags=1 and mailheadervisible=sensitivity are enabled for .eml files.
- OIT enables DeviceN colorspace processing in PDF filter.
- OIT now supports exporting of MS Excel 2016 review comments similar to its native part.
	- Workbooks with more than a worksheet is supported.
	- Review comments with Author name and Cell reference are printed after each worksheet's content.
	- OIT provides an option that can be set during configuration before PDF export. This option allows to add an extra page for comment after each worksheet. The option is Printmsofficecomments (which can be set to false (default) or true).
- OIT has added support to retrieve "MAIL\_SENDER\_SMTP\_ADDRESS & MAIL\_SENT\_REPRESENTING\_SMTP\_ADDRESS tag" through Content Access SDK.

# Release 8.5.7 — October 2023

Here's an overview of new features and enhancements added to improve Outside In Technology. To obtain complete documentation for any other Outside In product, see [Middleware documentation](https://docs.oracle.com/en/middleware/) page and click the **Outside In Technology** link. Look for the data sheet with the latest supported formats.

See [Supported Formats for 8.5.7](https://docs.oracle.com/en/middleware/standalone/outsidein/8.5/oit-supported-fileformats/OutsideIn_8.5.7_Supported_File_Formats.pdf) for the list of newly supported file formats that are available for 8.5.7.

# Newly Supported Platforms

- OEL/RHEL 9.x on Linux(Intel/AMD 64) and Linux(ARM 64)
- Windows Server 2022, Windows 11
- Core Net6 support on Windows and Linux X86-64.
- [Certified Platforms for 8.5.7](https://docs.oracle.com/en/middleware/standalone/outsidein/8.5/oit-certified-platforms/Outside_In_8.5.7_Certified_Platforms.pdf)

### New SDK Support

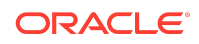

New Configurable OIT options in C++/JAVA/Dot.NET

# Enhancements related to Exports

### **PDF Export**

- OIT has limited support of colorspace in PDF operation. Hence, some of the PDF colored samples are rendering/exporting with color differences. In this Colorspace:
	- Support provided for PDF colorspace Separation, Lab, ICCBased, DeviceGrey, DeviceCMYK, and Indexed.
	- Separation is implemented with alternate color options such as Lab, ICCBased, DeviceGrey, and Device CMYK.
- OIT was not handling Luminosity in PDF sample. So, the child element of "Resources" was not handled and OIT started deviating from that point onwards. PDF export is rendering black stripes. Now, "Luminosity in PDF sample" is handled by PDF Export process.

### **SCCOPT\_PDF\_FILTER\_MAX\_EMBEDDED\_OBJECTS**

Sometimes PDF files have a very large number of embedded objects. This option allows the user to limit the number of embedded objects that are produced in a PDF file. Setting this option to 0 produces an unlimited number of embedded objects.

Handle Type: VTHDOC

Scope: local

Data Type: VTDWORD

Data: The maximum number of embedded objects to produce in PDF output.

**OIT Export Status for no fonts and an image found in a PDF file:** There are few PDFs that do not have any fonts and images for constructing a PDF page. These PDFs are created through lines and curves properties. To view these PDFs using native viewer, user has to increase the resolution to 300DPI. OIT implemented an API which returns the status of these PDFs through a message "*This sample not having any image and font*" (as export status). It is implemented in JAVA and DOTNET also.

### **PDF Fonts Type1 with Custom Encoding support**

OIT has implemented custom decoding for PDF Type1 fonts in PDF Filter. Hence, the PDF Font support table has changed to the following:

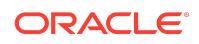

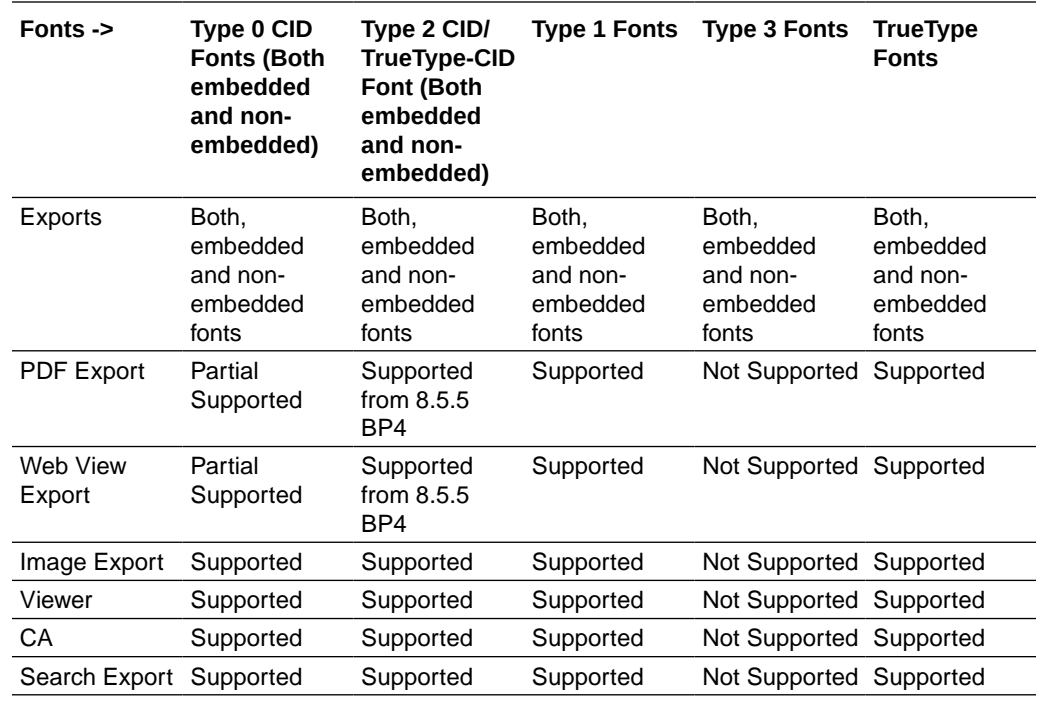

- For all non-embedded fonts mentioned above as "supported", Outside In Technology uses the system fonts present on the machine for font's substitution. For best results, make sure that the same fonts as used in the file are present and accessible to Outside In Technology. A substituted font/document never looks like the original.
- **For all TYPE1 embedded fonts: Custom Encoding Support added.**
- **Semi Support provided for some of the Type0 fonts in PDF/WVX export.**
- The type of embedded font does not matter for text exports such as CA and SX. Text extraction for CA and SX depends on whether or not the font uses a standard built-in encoding like WIN\_ANSI or whether or not the font contains a valid ToUnicode mapping table.

### **Content Access**

**SCCOPT\_TIMEZONE\_USEDST in OIX ACTIVE Viewer (oixctrl): OIT has** implemented SCCOPT\_TIMEZONE\_USEDST for DOTNET technology. public OptionsCache SetDSTTimeZone(bool dstTimezone)

public bool GetDSTTimeZone()

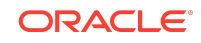

- **JAVA API for CA to extract object is missing in Exporter and Document Level** - OIT supports extraction of objects from any archive file through C-API. Now similar API has been implemented for JAVA also. Exposed APIs are:
	- **1.** getCAOpenContent -> Initialize the CA content handle to the document to be processed.
	- **2.** getCACloseContent -> Close the CA content handle.
	- **3.** getCAReadFirst -> Read the first CA item. If successful, CAReadFirst will return the file properties and initial character set of the source.
	- **4.** getCAReadNext -> Read the next CA item.
	- **5.** saveInputObject -> Saves a copy of the object to a local file.

#### **Image Export**

SCCOPT\_GRAPHIC\_SCALEDDPI This option allows you to calculate DPI based on the image.

TRUE/1: If input image doesn't have DPI information and SCCOPT\_OUPUTDPI is not set then SCCOPT\_GRAPHIC\_SCALEDDPI is set to true. OIT will calculate DPI based on the input image and export that image with calculated DPI.

FALSE/0: If SCCOPT OUPUTDPI is set in config file then OIT is not going to calculate DPI. It will export the image with SCCOPT\_OUPUTDPI.

Handle Type: VTHDOC, VTHEXPORT

Scope: local

Data Type: VTBOOL

Data: A Boolean value to control Graphic DPI.

Default Value: FALSE

- **Pages of TIFF exported to PDF/HTML are in a different orientation:** OIT provided support to render and export image orientation in all file formats. This feature rotates JPG images as per the orientation/EXIF data. OIT has implemented to parse the orientation field in the image filter by using Exif metadata.
- OIT has implemented to get Extensible Metadata Platform (XMP) image metadata using OIT DOTNET technology.

```
public OptionsCache
            SetExtractXMPMetadata(bool ExtractXMPMetadata)public
bool
             GetExtractXMPMetadata()
```
#### **All Exports:**

#### **SCCOPT\_GRAPHIC\_SCALEDDPI option**

A minimum value for the graphics output device resolution can be specified. A value 'true' indicates that any graphic image exported should have a minimum DPI (dots per inch) value of 120. It enhances the output quality of the images with lower DPI (less than 120 DPI). A value 'false' (default value) indicates that any graphic image exported

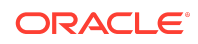

should be at the same resolution (DPI) as the original graphic image and if the original graphic does not specify a DPI, value 72 is assumed. The default value is 'false'. This option will always override the SCCOPT\_GRAPHIC\_OUTPUTDPI option.

### **SCCOPT\_FONTSCALINGFACTOR for .Net API/Java API**

Sometimes, OIT-rendered fonts (which are allies or substitutes for other fonts) are bigger/smaller in size than the actual font. OIT provides an option through Viewer, where user can scale the font size up and down for better view. Same font scaling feature is enabled for the other exports. This option is enabled through JAVA and Dot.NET APIs. This option can be used to scale the fonts by a percentage when exporting a document. The normal size is 100%. This will not affect paragraph, page or table attributes (for example margins) for word processor documents. For spreadsheet and database documents, the font scaling will affect the row height and column widths. This option will not affect metafile or raster graphics views. For all other document types, only the fonts will be affected.

• For C/C++ API

fontscalingfactor 100

For JAVA API

FontScalingFactor

Data Type: int

Default: 100

For DOT.NET API

void SetFontScalingFactor(ulong fontscalingfactor);

### **4 byte Unicode characters support - for HTML, MSG file formats in CA, SX, SearchText.**

OIT has added support for multibyte Unicode characters (including Emoji characters) for HMTL and email file formats. Currently this support is added for text-based exports like CA, SX, and SearchText.

### **Exit Status Information Structure**

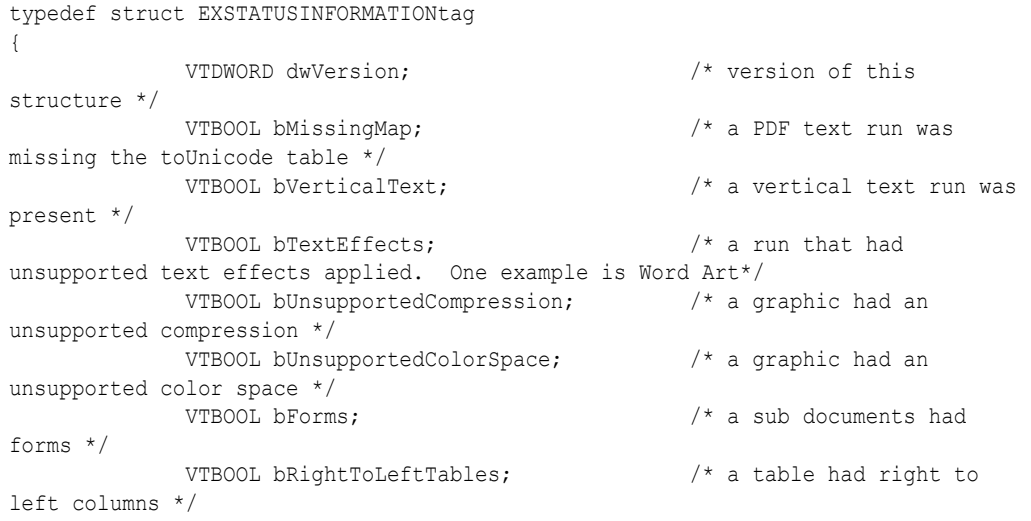

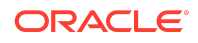

 VTBOOL bEquations; /\* a file had equations\*/ VTBOOL bAliasedFont;  $\frac{1}{2}$  /\* The desired font was missing, but a font alias was used\*/ VTBOOL bMissingFont; /\* The desired font wasn't present on the system \*/ VTBOOL bSubDocFailed; /\* a sub document was not converted \*/ VTBOOL bTypeThreeFont; /\* a PDF Type 3 embedded font was encountered \*/ VTBOOL bUnsupportedShading; /\* a PDF input file had an unsupported shading type \*/ VTBOOL bInvalidHTML; /\* invalid HTML was encountered \*/ VTBOOL bVectorObjectLimit; /\* The vector object limit was reached \*/ VTBOOL bInvalidAnnotationNotApplied; /\* Annotation/Redaction wasn't displayed \*/ VTBOOL bInlineImageFound; /\* An inline image was found and may not have been rendered \*/ VTBOOL bIncorrectPageSize; /\* a PDF file was larger than 200 in x 200 in, as specified in the PDF reference guide \*/ VTBOOL bIncorrectPageSize\_lower; /\* a PDF file was smaller than 3 units  $x$  3 units, as specified in the PDF reference guide  $*/$  VTBOOL bPDFOneToMany; /\* A PDF input file contained an embedded font with a ToUnicode table which maps one Unicode value to multiple glyphs \*/ VTBOOL bIsBidi; /\* a PDF file contains Bi-Directional Text\*/ VTBOOL bUnsupportedFont; /\* an unsupported font was encountered \*/ VTDWORD currPathSize, maxPathLimit; /\*Current size of the paths seen, Max number of Paths allowed\*/ VTDWORD currVectSize, maxVectLimit; /\*Current size of the Vectors seen, Max number of Vectors allowed\*/ VTDWORD currObjtSize, maxObjtLimit; /\*Current size of the Objects seen, Max number of Objects allowed\*/ VTBOOL bFontWidthUsed; /\* a PDF file is using Width parameter to change widths of glyphs \*/ VTBOOL bFontExistsinPdf; /\* a PDF file containing at least one font \*/ VTBOOL bImageExistsinPdf; /\* a PDF file containing at least one image \*/ } EXSTATUSINFORMATION;

### Release 8.5.6 — July 2023

- JPEG images are decoded and rendered correctly on Outside In Technology Viewer, as well as Image, PDF, HTML, and WebView Exporters.
- The Word wrap feature in MS Excel generates correct output on all Outside In Technology Viewers and Exporters.
- The container service for PDF export is now available on Linux-x86-64. For details, see the PDF export folder in sdk/samplefiles/container.

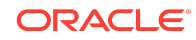

# Release 8.5.6 — April 2023

### SCCOPT\_GRAPHIC\_SCALEDDPI

*#SCCOPT\_GRAPHIC\_SCALEDDPI # A minimum value for the graphics output device resolution can be specified. # A value 'true' indicates that any graphic image exported should have a # minimum DPI(dots per inch) value of 120. It enhances the output quality # of the images with lower DPI(less than 120 DPI). A value 'false' indicates # that any graphic image exported should be at the same resolution DPI) # as the original graphic image and if the original graphic does not # specify a DPI, value 72 is assumed. The default value is 'false'. # This option will always override the SCCOPT\_GRAPHIC\_OUTPUTDPI option. graphicscaleddpi false*

- Luminosity in PDF sample is now handled.
- **SCCOPT\_FONTSCALINGFACTOR** for Java and .NET APIs: Through Viewer users can scale up and scale down font size for a better view. This font scaling feature is enabled for other exports as well. This can be enabled through JAVA and Dot.NET APIs.

### **Option: SCCOPT\_FONTSCALINGFACTOR**

**Description**: This option can be used to scale the fonts by a percentage during exporting a document. The normal size is 100%. The scaling will not affect paragraph, page, or table attributes (for example, margins) for word processor documents. For spreadsheet and database documents, the font scaling will affect the row height and column widths. This option will not affect metafile or raster graphics views. For all other document types, only the fonts will be affected.

#### **Supported Options:**

- **For C/C++ API**: fontscalingfactor 100
- **For JAVA API**: FontScalingFactor, Data Type: int, Default: 100
- **For DOT.NET API:** void SetFontScalingFactor(ulong fontscalingfactor);
- Newly added and supported platforms: Oracle EL/Redhat EL9 x64 supported and certified with this release.
- Newly added and supported file format: Data interchange format (.dif) is a spreadsheet supported by a spreadsheet software such as Microsoft Excel, Microsoft Access, and Apache OpenOffice Calc.

### Release 8.5.6 — January 2023

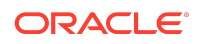

- File identification is now able to identify correctly file Id 1351 (0x0547) Outlook **Sticky**
- SCCOPT\_TIMEZONE\_USEDST for DOTNET technology has been implemented

```
public OptionsCache
         SetDSTTimeZone(bool dstTimezone)public bool
         GetDSTTimeZone()
```
• The DOTNET technology is implemented to get XMP Metadata

```
public OptionsCache
         SetExtractXMPMetadata(bool ExtractXMPMetadata)public bool
         GetExtractXMPMetadata()
```
- Indexed ColorSpace in PDF Filter is implemented. It is a type of colorspace, which enhances exports and viewers.
- Some PDFs do not have any fonts and images for constructing a PDF page. These PDFs are created through lines and curves properties. To view these PDFs using native viewer, users need to increase the resolution to 300DPI. OutsideIn has implemented an API, which returns the status of these PDFs in a message as export status stating that **this sample doesn't have any image and font**. It is implemented in JAVA and DOTNET also.
- Custom decoding for PDF Type1 fonts in a PDF filter has been implemented. With this PDF font support, the table has changed as follows:

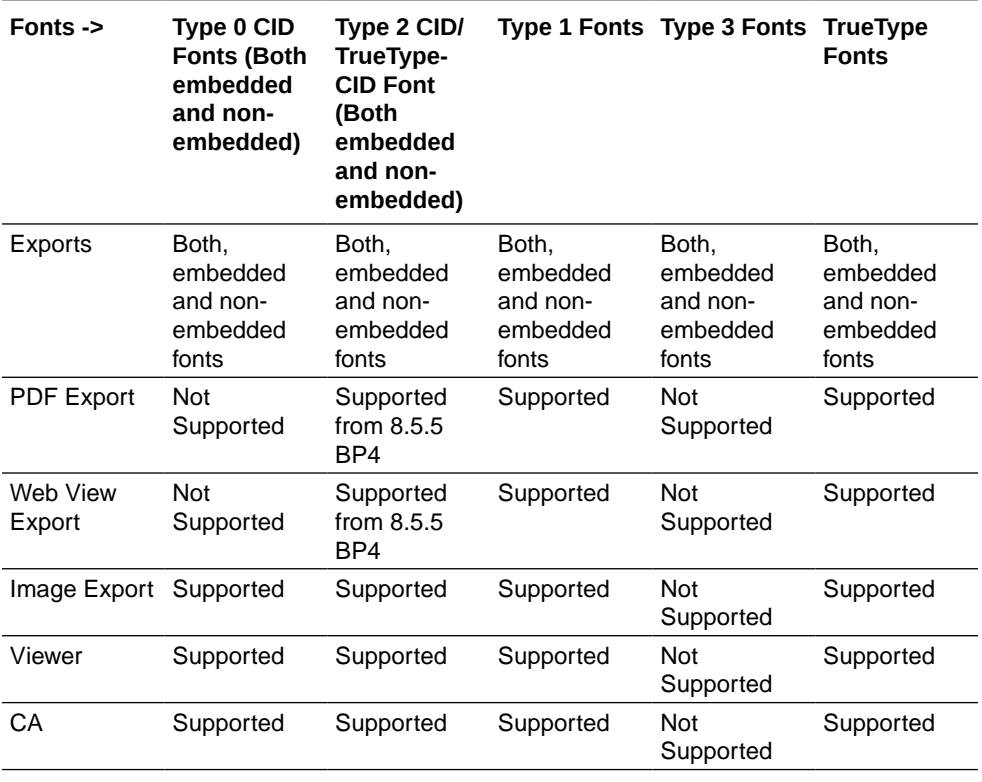

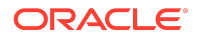

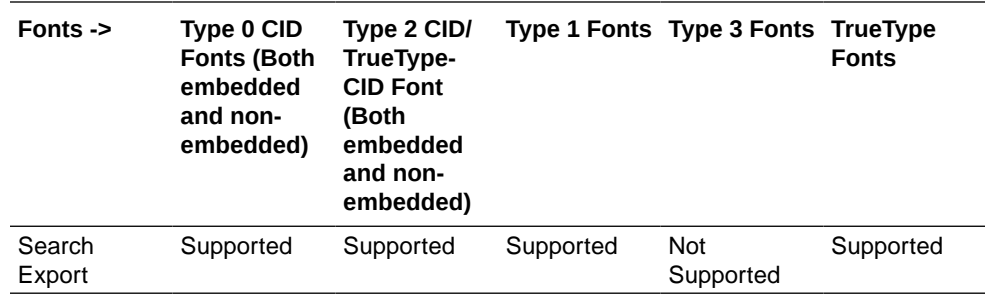

- For all non-embedded fonts mentioned above as "supported", Outside In Technology uses the system fonts available on the machine for font's substitution. For best results, make sure that the same fonts as used in the file are available and accessible to Outside In Technology. A substituted font/document never looks like the original.
- For all TYPE1 embedded fonts : **Custom Encoding Support added**
- The type of embedded font does not matter for text exports such as CA and SX. Text extraction for CA and SX depends on whether or not the font uses a standard built-in encoding like WIN\_ANSI or whether or not the font contains a valid ToUnicode mapping table.

# Release 8.5.6 — October 2022

- Export module now supports PDF colorspace- Separation, Lab, ICCBased, DeviceGrey, DeviceCMYK
- Outside In supports object extraction from any archive file through C-API. Now similar API is implement for JAVA also. Exposed APIs are as follows:
	- getCAOpenContent -> Initialize the CA content handle to the document to be processed.
	- getCACloseContent -> Close the CA content handle.
	- getCAReadFirst -> Read the first CA item. If successful, CAReadFirst will return the file properties and initial character set of the source.
	- getCAReadNext -> Read the next CA item.
	- saveInputObject -> Saves a copy of the object to a local file.
- Outside In provides support to render and export image orientation in all file formats. JPG images can be rotated as per the orientation/EXIF data. Orientation field can be parsed in the image filter by using Exif Metadata.

**Newly Supported Platform:** AIX PPC64 7.3

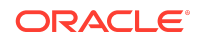

# <span id="page-10-0"></span>Release 8.5.6 — July 2022

### • **SCCOPT\_PDF\_FILTER\_MAX\_EMBEDDED\_OBJECTS**

Option: SCCOPT\_PDF\_FILTER\_MAX\_EMBEDDED\_OBJECTS

Description: PDF files sometimes have a very large number of embedded objects. This option allows the user to limit the number of embedded objects that are produced in a PDF file. Setting this option to  $0$  produces an unlimited number of embedded objects.

Handle Type : VTHDOC

Scope : localData

Type : VTDWORD

Data : The maximum number of embedded objects to produce in PDF output.E

#### SCCOPT\_GRAPHIC\_SCALEDDPI

Option : SCCOPT\_GRAPHIC\_SCALEDDPI

Description : This option allows you to calculate DPI based on an image.

TRUE/1 : If input image doesn't have DPI information and SCCOPT\_OUPUTDPI is not set, then SCCOPT\_GRAPHIC\_SCALEDDPI is set to true. Only then DPI is calculated based on the input image and the image is exported with the calculated DPI.

FALSE/0 : If SCCOPT OUPUTDPI is set in the config file, then DPI is not calculated and the image is exported with SCCOPT OUPUTDPI.

Handle Type : VTHDOC, VTHEXPORT

Scope : local

Data Type : VTBOOL

Data : A Boolean value to control Graphic DPI.

Default : FALSE

# Release 8.5.6 — April 2022

### **Added CMYK ColorSpace for PDFs**

Processing of CMYK Colorspace in PDF sample file is added. Now OutsideIn renders/ exports/produce significant similar colors like those in the input file.

### **New and Supported Platforms**

- Windows X86 32 bits Native and ActiveX available with this version
- Linux PPC 64 Big Endian Binaries are replaced with Little Endian Binaries

# Release 8.5.6 — January 2022

Here's an overview of new features and enhancements added to improve Outside In Technology. To obtain complete documentation for any other Outside In product, see

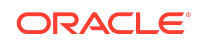

[Middleware documentation](https://docs.oracle.com/en/middleware/) page and click the **Outside In Technology** link. Look for the data sheet with the latest supported formats.

### **Newly supported file formats are:**

- Advanced Function Presentation (AFP/PTOCA/MODCA/IM1)
- Apple Iwork, Ikey and Inotes 2020 (File ID, Content access)
- Apple High Efficiency Image Format HEIF (File ID support)
- AutoCAD Drawing ACAD 2016 to 2021.
- Electronic Publication Epub (File ID support)
- JT (Open CAD file) Image file 8.0, 9.0, 10.0 (File ID support)
- Libra-office 5.x, 6.x
- Microsoft Word for Windows 365
- Microsoft Excel for Windows 365
- Microsoft Power-point for Windows 365
- Mobipocket eBook MOBI (File ID support)
- Portable Arbitrary Map (PAM)
- RAR version 5.X, 6.X
- WebM Video format (File ID Support)

**Newly supported platforms are** Linux ARM Platforms - OEL/RHEL 8.x, SLES 15.x

### **Newly supported SDKs for various platforms are:**

- File Identification (FI) sdk now supported on HPUX-IA64, IBM AIX-PPC-64, IBM Linux on System z S390-64, IBM Linux on Power PPC64, Linux ARM 64, Oracle Solaris Sparc 64, Oracle Solaris Intel X64
- Content Access (CA) sdk now supported on IBM Linux on System z S390-64, IBM Linux on Power PPC64, Linux ARM 64, Oracle Solaris Intel X64
- HTML Export (HX) sdk now supported on IBM Linux on System z S390-64
- Image Export (IX) sdk now supported on IBM Linux on System z S390-64, Oracle Solaris Intel X64
- PDF Export (PX) sdk now supported on IBM AIX-PPC-64, IBM Linux on System z S390-64, Oracle Solaris Sparc 64, Oracle Solaris Intel X64
- Search Export (SX) sdk now supported on IBM Linux on System z S390-64, Linux ARM 64, Oracle Solaris Intel X64
- XML Export (XX) sdk now supported on IBM AIX-PPC-64, IBM Linux on System z S390-64, Oracle Solaris Sparc 64, Oracle Solaris Intel X64

### **The new options are:**

- #SCCOPT\_FLAG\_BACKGROUND\_COLOR Controls the background color, highlight, and the text color of MSG File Format.
	- # 0 Picks the default color of the Input File.

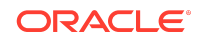

 $# 1$  - Sets all background and highlighting white, and all text black to ensure the readability of the content.

backgroundcolor 0

• #SCCOPT\_DEFAULTPAGESIZE – Increases the page-dimensions for print of MS-Outlook message. This change is not activated unless SCCOPT USEDOCPAGESETTINGS is set to false. in the CFG file, change the following

# SCCOPT USEDOCPAGESETTINGS: Specifies if the document page setting should be used

```
usedocpagesettings false
# SCCOPT DEFAULTPAGESIZE: Specifies the default page size if
SCCOPT_USEDOCPAGESETTINGS is set to false
```
- $-$  # 1 Pica is 1\6 of an inch
- $# 1$  Points is 1\72 of an inch
- $-$  # 1 centimeter is approximately 2\5 of an inch
- defaultheight 11
- defaultwidth 22 units inches
- SCCOPT SYSTEMFLAGS is set to SCCVW SYSTEM UNICODE for the UNICODE file name in an archive file.

SCCOPT\_SYSTEMFLAGS= SCCVW\_SYSTEM\_UNICODE

daErr = DASetOption(hDoc, SCCOPT SYSTEMFLAGS, (VTLPVOID)&dwSystemFlags, sizeof(dwSystemFlags));

- SCCOPT\_PDF\_FILTER\_NEW\_SPACING\_ALGORITHM Spacing in PDF documents is not explicitly mentioned. To handle spacing efficiently, a new PDF spacing algorithm is used. This option, a boolean value, allows users to switch between OLD-algorithm and New-algorithm (default being the New-algorithm). pdfnewspacing false
	- Handle Types VTHDOC, VTHEXPORT
	- Data Type VTBOOL
	- Default Value TRUE (By default, it will use the New-algorithm)

**The following support is provided for general accuracy and fidelity features:**

• **PDF fonts**

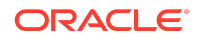

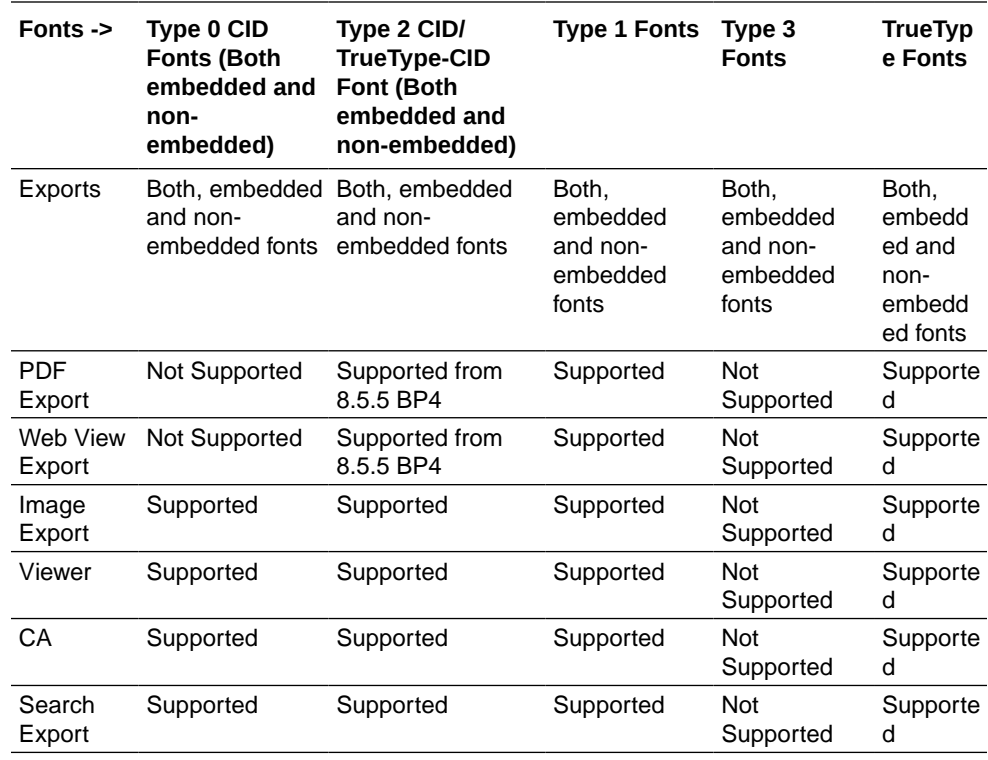

- *For all non-embedded fonts mentioned above as "supported", Outside In Technology uses the system fonts present on the machine for font's substitution. For best results, make sure that the same fonts as used in the file are present and accessible to Outside In Technology. A substituted font/document never looks like the original.*
- *For all TYPE1 embedded fonts : Custom Encoding is Partially Supported*
- *The type of embedded font does not matter for text exports such as CA and SX. Text extraction for CA and SX depends on whether or not the font uses a standard built-in encoding like WIN\_ANSI or whether or not the font contains a valid ToUnicode mapping table.*
- Handling of "Encoding" Cmap for CID Type2 font: Encoding CMap is used for char code to CID (Character Identifier) mapping. It is used in Outside In Technology PDF Filters. (ref Enh 33284689)
	- Encoding Type:name or stream (Required)
	- Type:name: The name of a predefined CMap
	- Type:stream
	- CMap Mapping

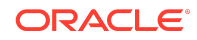

- Predefined CMaps: Identity−H, Identity-V
- SCC\_TIMEZONE\_USENATIVE support on Unix OS: Short date format was not recognized and the default format (M/D/Y) was used as default. (ref Enh 32474737). Outside In Technology picked up the locale settings and applied it to the date format. The root cause of the problem was diagnosed as that the locale identification implementation was missing in Outside In Technology.
- A new MSG MAPI property added: SCCID MAIL CALENDAR EXCEPTION, SCCCA MAIL CALENDAR EXCEPTION (Content Access (CA) tag)
- ExportStatus object returns ISBIDI status for BIDI PDF file (ref Bug 27746695) **Function to set the Detection Mode**

exporter.SetPDFDetectBidiBit

### **Arguments: (JAVA)**

Options.PDFBiDiDetectValue.STANDARD = false Setting this option to FALSE performs internal scanning for the BIDI information in the file.

Options.PDFBiDiDetectValue.DETECT= true Setting this option to TRUE signifies that the customer wants to perform BIDI file scanning. Hence, setting this flag to TRUE turns the pre-existing flag SCCOPT\_PDF\_FILTER\_REORDER\_BIDI to TRUE. In this case, the PDF filter performs BIDI scan using the existing code-flow.

### **Arguments: (.NET)**

Options.PDFBiDiLifebitDetectValue.Standard = false Setting this option to FALSE performs an internal scanning for the BIDI information in the file.

Options.PDFBiDiLifebitDetectValue.Detect = true Setting this option to TRUE signifies that the customer wants to perform BIDI file scanning. Hence, setting this flag to TRUE turns the pre-existing flag SCCOPT PDF FILTER REORDER BIDI to TRUE. In this case, PDF filter performs BIDI scan using the existing code-flow.

#### **Fetch the BIDI Info**

```
To fetch bidi info: bool isbidi =
exporter.GetExportStatus().StatusFlags.HasFlag(ExportStatusFlags.IsBid
i);
```
### **Note:**

Note: The BIDI information is fetched after the export is called.

• Outside In Technology PDF Export SDK supports JBIG2 compression for embedded JPEG files (ref Enh 27746695)

Outside In Technology provides the following JBIG2 decoding options:

- Symbol dictionary
- Intermediate text region
- Immediate text region

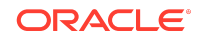

- Intermediate generic region
- Immediate generic region
- SCCOPT\_GRAPHIC\_OUTPUTDPI modified for those images that do not have any DPI information. In such cases, Outside In Technology assumes a default DPI of 120 in both horizontal and vertical dimensions.
- **SDK/COMMON/<header files>**: **EXSTATUSINFORMATION** structures are updated as follows:

```
typedef struct EXSTATUSINFORMATIONtag
{ 
   VTDWORD dwVersion; /* version of this structure */ 
   VTBOOL bMissingMap; /* a PDF text run was missing the 
toUnicode table */ 
   VTBOOL bVerticalText; /* a vertical text run was present */ 
  VTBOOL bTextEffects; \frac{1}{2} \frac{1}{2} a run that had unsupported text
effects applied. One example is Word Art */ 
   VTBOOL bUnsupportedCompression; /* a graphic had an unsupported 
compression */ 
   VTBOOL bUnsupportedColorSpace; /* a graphic had an unsupported color 
space */ 
   VTBOOL bForms; /* a sub documents had forms */ 
   VTBOOL bRightToLeftTables; /* a table had right to left columns 
*/ 
   VTBOOL bEquations; /* a file had equations */ 
   VTBOOL bAliasedFont; /* The desired font was missing, but a 
font alias was used*/ 
   VTBOOL bMissingFont; /* The desired font wasn't present on the 
system */ 
   VTBOOL bSubDocFailed; /* a sub document was not converted */ 
   VTBOOL bTypeThreeFont; /* a PDF Type 3 embedded font was 
encountered */ 
   VTBOOL bUnsupportedShading; /* a PDF input file had an unsupported 
shading type */ 
  VTBOOL bInvalidHTML; \frac{1}{2} /* invalid HTML was encountered */
   VTBOOL bVectorObjectLimit; /* The vector object limit was reached 
*/ 
   VTBOOL bInvalidAnnotationNotApplied; /* Annotation/Redaction wasn't 
displayed */ 
   VTBOOL bInlineImageFound; /* An inline image was found and may not 
have been rendered */ 
   VTBOOL bIncorrectPageSize; /* a PDF file was larger than 200 in x 
200 in, as specified in the PDF reference guide */ 
  VTBOOL bIncorrectPageSize lower;/* a PDF file was smaller than 3 units x3 units, as specified in the PDF reference guide */ 
   VTBOOL bPDFOneToMany; /* A PDF input file contained an embedded 
font with a ToUnicode table which maps one Unicode value to multiple glyphs 
*/ 
   VTBOOL bIsBidi; /* a PDF file contains Bi-Directional 
Text*/ 
   VTBOOL bUnsupportedFont; /* an unsupported font was encountered 
*/ 
   VTDWORD currPathSize, maxPathLimit; // Current size of the paths seen, 
Max number of Paths allowed 
   VTDWORD currVectSize, maxVectLimit; // Current size of the Vectors seen, 
Max number of Vectors allowed 
   VTDWORD currObjtSize, maxObjtLimit; // Current size of the Objects seen,
```
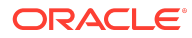

```
Max number of Objects allowed 
   VTBOOL bFontWidthUsed; /* a PDF file is using Width parameter to 
change widths of glyphs */
} EXSTATUSINFORMATION;
typedef struct EXANNOHILITETEXTtag
  { 
 VTDWORD dwSize; 
 VTDWORD dwStartACC; 
 VTDWORD dwEndACC; /* Last char to highlight +1 */ 
 VTLPBYTE pBookmark; 
 VTLPBYTE pHyperlink; 
 VTDWORD dwOptions; 
SCCVWCOLORREF sForeground;
SCCVWCOLORREF sBackground;
VTWORD wCharAttr;
 VTWORD wCharAttrMask;
  } EXANNOHILITETEXT, *PEXANNOHILITETEXT;
typedef struct EXANNOINSERTTEXTtag
{
   VTDWORD dwSize;
  VTDWORD dwTextACC;<br>
VTLPWORD pText;
  VTLPWORD
   VTLPBYTE pBookmark; 
 VTLPBYTE pHyperlink;
 VTDWORD dwOptions;
   SCCVWCOLORREF sForeground;
   SCCVWCOLORREF sBackground;
  VTWORD wCharAttr;<br>
VTWORD wCharAttrM
   VTWORD wCharAttrMask;
} EXANNOINSERTTEXT, *PEXANNOINSERTTEXT;
```
# Release 8.5.5 — May 2020 (Lifecycle ended on 30-June-2022)

Here's an overview of new features and enhancements added to improve Outside In Technology. To obtain complete documentation for any other Outside In product, see [Middleware documentation](https://docs.oracle.com/en/middleware/) page and click Outside In Technology link below. Look for the data sheet with the latest supported formats.

- The new supported formats are:
	- Microsoft Access (text only) Windows 2019
	- Microsoft Office Theme files (File ID only) Windows 2019
	- Microsoft Outlook (MSG), Express (EML), Forms Template (OFT), OST, and PST of Windows 2019
	- Microsoft Outlook OST 2019
	- Microsoft Outlook PST 2019
	- Microsoft Word for Windows 2019
	- Microsoft Excel for Windows (.xlsb) 2019

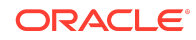

- Microsoft Excel for Windows 2019
- Microsoft Powerpoint for Windows 2019
- Hanword HWP Hangul Specification 5.0.4.x and 5.0.5.x
- The new supported platforms are:
	- Linux Platforms OEL/RHEL 8.x, SLES 15.x
	- Windows Platforms Windows Server 2019
- The new options are:
	- SCCOPT\_TIMEZONE\_USEDST: This option allows users to enable Day Saving Time (DST) that will be applied during date formatting, allowing date values to be displayed in a selectable time zone. This option affects the formatting of numbers that have been defined as date values. This option will not affect dates that are stored as text. When
		- \* HANDLE TYPE: Null, VTHDOC
		- Scope: Global
		- \* DATA Type: VTBOOL
		- \* To enable DST Timezone, Data: TRUE To disable DST Timezone, Data: FALSE
		- Default: FALSE

The DST Set option is disabled for non-windows platforms. An error message with invalid set option will be reported when user tries to set it in non-windows platforms.

- To enable DST Timezone, VTBOOL bValue = TRUE
- DASetOption((VTHDOC)NULL, SCCOPT TIMEZONE USEDST, (VTLPVOID)&bValue, sizeof(VTBOOL));
- SCCOPT\_TIMEZONETEX: This option allows users to enable the display of the user-provided Timezone text appended with date/time in the email header and spreadsheets.
	- C++ API: This option is introduced in the DASetOption API. It can be set as shown below:

```
VTWORD szTimeZoneText[SCCUT_FILENAMEMAX - 1] = {'U', 'T', 
'C', 0};
DASetOption(hDoc, SCCOPT TIMEZONETEXT,
(VTLPVOID) szTimeZoneText, SCCUT FILENAMEMAX)
```
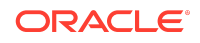

JAVA API before ExportTest:

```
private static String m TimeZoneText = "UTC";
exporter.setTimeZoneText(m TimeZoneText);
exporter.export();
```
- SCCOPT HIDDENTEXTFLAG: This option allows the user to hide the OCR text layer and enable the HiddenText flag.
	- In C++ application, set the flag SCCOPT\_HIDDENTEXTFLAG to TRUE using DASetOption.
	- In java before the export:

```
exporter.setHiddenTextFlag(true); 
exporter.export();
```
– SCCOPT\_TRACK\_ANNOTATIONS: This option allows the user to create a JSON output file with an appended extension. For example, exporting the native file abcd.xxx to PDF would result in the files abcd.pdf and abcd.xxx.anno.json. User needs to set SCCOPT TRACK ANNOTATIONS option using DASetOption() API.

```
#define SCCOPT TRACK REDACTIONS 0x0001 // only to track
redaction 
         #define SCCOPT_TRACK_HIGHLIGHTS 0x0002 //only to 
track annotation 
        #define SCCOPT_TRACK_ALL 0x0003 
        //SCCOPT_TRACK_REDACTIONS|SCCOPT_TRACK_HIGHLIGHTS - to 
track both annotation and redaction
        )
```
- SCCOPT FLAG PAGEREDACTIONS ENABLE: This option allows the user to enable PAGE REDACTION during IX/PX export. If the call back is registered, user will get the callback-id "EX\_CALLBACK\_ID\_PAGEHASREDACTION" for every page which has redaction applied on it.
	- C/C++ API: User needs to set SCCOPT\_FLAG\_PAGEREDACTIONS\_ENABLE option using DASetOption() API. The values can be either true (to flag pages with redaction) or false (default).
	- JAVA API: Part 1 Call below Exporter API Interface for setting flag page redaction export option:

public OptionsCache setFlagPageRedactionsEnabled(boolean FlagPageRedactionsEnabled);

For example, exporter.setFlagPageRedactionsEnabled(true);

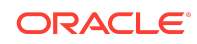

Calling the above JAVA Interface will enable the SCCOPT\_FLAG\_PAGEREDACTIONS\_ENABLE option or disable it in C layer which will handle the core functionality.

Call the Exporter API Interface for getting flag page redaction export option:

public boolean getFlagPageRedactionsEnabled();

### JAVA API: Part2

Call the Exporter API Interface for setting track annotation export option:

public OptionsCache setTrackAnnotations(EnumSet<Options.TrackAnnotationsValues> TrackAnnotations);

TrackAnnotationsValues is defined as an enum and with the following values:

- \* TrackAnnotationsValues.REDACTIONS
- \* TrackAnnotationsValues.HIGHLIGHTS
- \* TrackAnnotationsValues.ALL: This option will enable both REDACTIONS and HIGHLIGHTS.
- \* TrackAnnotationsValues.NONE: This is the default behavior.

### **Note:**

Calling the above JAVA Interface, the SCCOPT\_TRACK\_ANNOTATIONS option will be set in C layer which will handle the core functionality. For example:

```
EnumSet<TrackAnnotationsValues> flags = 
EnumSet.of(TrackAnnotationsValues.ALL);
exporter.setTrackAnnotations(flags);
```
Call the Exporter API Interface to get track annotation export option:

```
public EnumSet<Options.TrackAnnotationsValues> 
getTrackAnnotations();
```
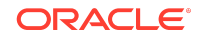

bextObjMHT: To enable extracting objects from the MHT file, the variable bextObjMHT should be set to true. The default value is false. This should be done in the sample code of extract object.c file as shown below:

VTBOOL bextObjMHT = FALSE; //This flag should be TRUE when extracting objects from MHT file

SCCOPT READ RECIPIENT DELIVERY INFO: This option allows the user to enable the additional properties from winmail.dat of the message file through which OutsideIn Technology can extract the Recipient Delivery information.

```
SCCOPT_READ_RECIPIENT_DELIVERY_INFO //toggle for Extracting
recipient or Delivery notification information. 
# 0-default, 1-Recipient Information, 2-Delivery 
Notification 
recipientdeliveryinformation 0
```
- Note the following for general accuracy and fidelity features:
	- ACC and ACCEND information on files (WVX and ActiveX Viewer): Corrected calculation of ACC and ACCEND value in the JSON file to improve Redactions on text files.
	- BIDI Status Information handling in .NET and Java Application. Set SCCOPT PDF FILTER REORDER BIDI to TRUE. In this case, the PDF filter performs BIDI scan using existing code-flow. Function to set the Detection Mode "exporter. SetPDFDetectBidiBit"
		- Application: JAVA

Options. PDFBiDiDetectValue.STANDARD = false //Setting the option to FALSE will perform Internal scanning for BIDI information in the file Options. PDFBiDiDetectValue.DETECT= true //Setting the option to TRUE will ensure that the Customer wants to perform BIDI file scanning. Hence, setting this flag to TRUE will evidently turn the pre-existing flag

Application: NET

Options.PDFBiDiLifebitDetectValue.Standard = false //Setting the option to FALSE will perform Internal scanning for BIDI information in the file Options. PDFBiDiLifebitDetectValue. Detect = true //Setting the option to TRUE will ensure that the Customer wants to perform BIDI file scanning. Hence, setting this flag to TRUE will evidently turn the preexisting flag

Fetch the BIDI Info

```
bool isbidi = 
exporter.GetExportStatus().StatusFlags.HasFlag(ExportStatusFl
ags.IsBidi);
```
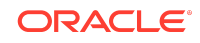

The BIDI information shall be fetched after the export is called.

- Transport Neutral Encapsulation Format or TNEF is a proprietary email attachment format. Update and provided TNEF Down-level Attributes/ Properties to access attachment "winmail.dat" from Outlook mails.
- Improved handling of CJK, CID and other Embedded fonts in PDF documents processing. Added more options for JBIG2 decoder, Signature PDF. Vector Graphic DWG formats in PDF files also improved. Characters and line spacing improved. Adobe Signing 64bits processing functionality added.
- Improved processing of spreadsheets with more than 100 rows. Highlight Navigation on Excel sheet, corrected ACC and ACCEND information through WVX VIEWER.
- The Word file with the Jokerman LET file, letters in Webview are more block style than the Italic style seen in Word. In such cases, FontAlias Should be "key=Jokerman, value=Jokerman LET", as given below. Added this code in the exportDocument method to add the alias.

```
HashMap<String, String> aliaslist = new HashMap<String, String>();
       aliaslist.put("Jokerman", "Jokerman LET"); 
      FontAliases fontAliases = new FontAliases(true,
aliaslist); 
       exporter.setFontAliasList(fontAliases);
```
This should be added before the line

exporter.setCallbackHandler(callback);

- Redactions appear to be shifted up or left relative to expected location (highlight is placed without accounting for header row or leading column). Text is correctly removed in redacted cells in such a case by changing configuration parameter. Set config parameter SCCOPT\_PRINT\_TITLE\_DISABLE to 'true'.
- While converting few PDF files to TIFF using OutsideIn Technology java-api, the conversion is failing with the exception "com.oracle.outsidein.OutsideInException". Before conversion of such files, by increasing Timeout setting, conversion can be achieved. Set exportTimeout to *1000000*.
- When PDF Page-Size is beyond specified limits, OutsideIn Technology should throw relevant error message. To get the logged information, user should set the following flag in the CFG file. exportstatustype information: This will flag the customer for any out-ofboundary page size with message "The execution might not complete as PDF page size was larger than 200 in x 200 in, a constraint specified in the PDF Reference Guide."
- The garbled text caused by the lack of the mapping information associated with a font used in the file. For the input files which has missing to Unicode

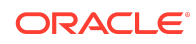

map table, OutsideIn Technology doesn't treat the lack of a toUnicode map as an error in every case, because there are times when such text is nevertheless encoded correctly in Unicode and can be read/displayed without problem.

But when such a file is encountered, the ExportStatus object returned from "exporter.getExportStatus()" can return a set of flags from the method getStatusFlags(), one of which is named MISSINGMAP.

The presence of this flag indicates the situation described in this issue. The calling code can choose to treat that as an error. The following code block can be added in export code to figure out the MISSINGMAP flag is set after export or not. Below code used to verify that MISSINGMAP flag is reaching the JAVA export.

```
import java.util.EnumSet; 
import com.oracle.outsidein.ExportStatus; 
import com.oracle.outsidein.ExportStatus.ExportStatusFlags 
exporter.export(); 
ExportStatus status = exporter.getExportStatus();
EnumSet<ExportStatusFlags> statusFlags = 
status.getStatusFlags(); 
if(statusFlags.size() > 0){ 
    System.out.println(" Missing Map encountered : " + 
statusFlags); 
}
```
Images present in the input PDF file have color depth between 8 to 24, 12bits per pixel image. This color depth is not part of standard bitmap specification and we do not support that in any filter or export.

Below are the standard depth of bitmap images:

- 1 bit (black and white)
- \* 8 bit grays
- \* 24 bit RGB
- 8 bit indexed color
- \* 4 bit indexed color
- \* 32 bit RGB
- 16 bit RGB

### **Note:**

Bitmap images of 12-bit color depth in PDF or any other file will not be processed and image will not appear in the final output.

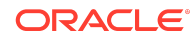

# <span id="page-23-0"></span>Release 8.5.4 — May 2018 (Lifecycle ended on 31-Dec-2020)

Here's an overview of new features and enhancements added to improve Outside In Technology. To obtain complete documentation for any other Outside In product, see [Middleware documentation](https://docs.oracle.com/en/middleware/) page and click Outside In Technology link below. Look for the data sheet with the latest supported formats.

- The new supported formats are:
	- Microsoft Access (text only) Windows 2016
	- Microsoft Office Theme files (File ID only) Windows 2016
	- Microsoft Outlook (MSG), Express (EML), Forms Template (OFT), OST, and PST of Windows 2016
- The new options are:
	- SCCOPT\_EMAIL\_FIXEDWIDTH (WVX only): When the value set to TRUE, the body of email files converted by Web View Export gets wrapped to a fixed width during conversion. When the value set to FALSE (the default), the Web View output gets wrapped by the browser to fit within the display.
	- SCCOPT\_HTML\_FIXEDWIDTH (WVX only): SCCOPT\_HTML\_FIXEDWIDTH - (WVX only) : When the value set to TRUE, HTML files converted by Web View Export gets wrapped to a fixed width during conversion. When set to FALSE (the default), the Web View output gets wrapped by the browser to fit within the display.
	- SCCOPT\_PLAINTEXT\_PAGINATION (WVX only): When the value set to TRUE (the default), causes Web View Export to format plain text files as paginated content. Thereby, wrapping the text to a fixed size page width which gets broken into multiple pages. When set to FALSE, the Web View output wraps by the browser to fit within the display area.
- The following support are given for general accuracy and fidelity features:
	- The WOFF (Web Open Font Format) fonts supported. WOFF fonts can be passed to Outside In Technology in the same manner as other system fonts via SCCOPT\_FONTDIRECTORY or the GDFONTPATH environment variable.
	- PDF special print color spaces (Separation, DeviceN) are now partially supported for PDF input files. If a PDF print color space includes a fallback color space for electronic display, Outside In Technology will use the fallback color space when rendering the input file. Prior versions of Outside In Technology would always render PDF print color spaces as grayscale.
	- PDF Tiling Patterns are now partially supported for PDF input files. For PDF input files containing an area filled with a PDF Tiling Pattern, Outside In Technology renders a single tile (but the tile pattern does not get repeated). Prior versions of Outside In Technology would omit the tiling pattern completely and fills the area with a default diagonal hatched pattern instead.
	- General rendering fidelity for PDF input files containing embedded fonts is improved relative to prior Outside In Technology releases, especially for

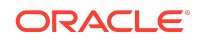

<span id="page-24-0"></span>embedded fonts containing multiple potential glyphs for a single Unicode text character. Support for embedded fonts in PDF input files is still limited based on the embedded font type.

– Web View Export now supports selecting and highlighting text for PDF input files containing scanned or OCR text.

# Release 8.5.3 — April 2016 (Lifecycle ended on 31-May-2019)

- The updated list of supported formats is linked from the page. For a list of the currently supported platforms, see [Outside In Technology](http://www.oracle.com/pls/topic/lookup?ctx=oitlatest&id=homepage) and click links under Certified Platforms and Supported Formats from the Get Started page.
- The new supported formats are :
	- Microsoft Word 2016
	- Microsoft Excel 2016
	- Microsoft PowerPoint 2016
	- MS Outlook 2011 for Mac (OLM and EML)
	- Corel WordPerfect X7
	- Corel Quattro Pro X7
	- Corel Presentations X7
	- Corel Draw X7
	- iWork KeyNote (text only)
	- AutoCAD 2015
- The following new options are:
	- A new option, SCCOPT\_PDF\_FILTER\_MAX\_EMBEDDED\_OBJECTS, is added that allows you to limit the number of embedded objects produced in PDF files.
	- A new option, SCCOPT\_PDF\_FILTER\_MAX\_VECTOR\_PATHS, is added that allows you to limit the number of vector paths produced in PDF files.
	- A new option, SCCOPT PDF\_FILTER\_WORD\_DELIM\_FRACTION, is added. This allows you to control the spacing threshold in PDF input documents.
	- Extraction of MS Excel track change information. For more informatio see, SCCOPT\_GENERATEEXCELREVISIONS in the Developer's quide.
	- The way that some spreadsheets are parsed is changed, which results in some minor additions to the schema. The following new attributes are added:
		- DEFAULT\_ROW\_HEIGHT, on SS.WORKSHEET, that gives the default row height
		- USE\_COL\_STYLE, on SS.CELL, that indicates that the column style should be used
		- STYLE, on SS.COL, that should be used when the prior flag is set

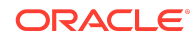

- Support for the following general accuracy and fidelity features is provided:
	- MS Word table styles supported
	- MS Office Chart data label styles extended
	- Font selection algorithm improvements implemented
	- Outlook MSG "best body" algorithm implemented
	- PPTX Master slide Transparency provided
	- Four Color (CMYK) progressive JPEG supported
	- Processing of very large spreadsheets containing large areas of white space are optimized for improved performance supported
	- Soft line special character has been added
- The following Operating System support is provided:
	- Windows 10
	- SLES 12
- The following .NET API changes are implemented:
	- A new configuration object OutsideInConfig
	- Get method for options
	- Redirected IO for temp files
- The following Java API changes are implemented:
	- Get method for options
	- Redirected IO for temp files

### Documentation Accessibility

For information about Oracle's commitment to accessibility, visit the Oracle Accessibility Program website at [http://www.oracle.com/pls/topic/lookup?](http://www.oracle.com/pls/topic/lookup?ctx=acc&id=docacc) [ctx=acc&id=docacc](http://www.oracle.com/pls/topic/lookup?ctx=acc&id=docacc).

### Access to Oracle Support

Oracle customers that have purchased support have access to electronic support through My Oracle Support. For information, visit [http://www.oracle.com/pls/topic/](http://www.oracle.com/pls/topic/lookup?ctx=acc&id=info) [lookup?ctx=acc&id=info](http://www.oracle.com/pls/topic/lookup?ctx=acc&id=info) or visit [http://www.oracle.com/pls/topic/lookup?](http://www.oracle.com/pls/topic/lookup?ctx=acc&id=trs) [ctx=acc&id=trs](http://www.oracle.com/pls/topic/lookup?ctx=acc&id=trs) if you are hearing impaired.

This software and related documentation are provided under a license agreement containing restrictions on use and disclosure and are protected by intellectual property laws. Except as expressly permitted in your license agreement or allowed by law, you may not use, copy, reproduce, translate, broadcast, modify, license, transmit, distribute, exhibit,

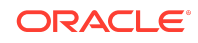

Oracle Fusion Middleware What's New for Oracle Outside In Technology, Release 8.5 F11005-12

Copyright © 2010, 2024, Oracle and/or its affiliates. All rights reserved.

perform, publish, or display any part, in any form, or by any means. Reverse engineering, disassembly, or decompilation of this software, unless required by law for interoperability, is prohibited.

The information contained herein is subject to change without notice and is not warranted to be error-free. If you find any errors, please report them to us in writing.

If this is software, software documentation, data (as defined in the Federal Acquisition Regulation), or related documentation that is delivered to the U.S. Government or anyone licensing it on behalf of the U.S. Government, then the following notice is applicable:

U.S. GOVERNMENT END USERS: Oracle programs (including any operating system, integrated software, any programs embedded, installed, or activated on delivered hardware, and modifications of such programs) and Oracle computer documentation or other Oracle data delivered to or accessed by U.S. Government end users are "commercial computer software," "commercial computer software documentation," or "limited rights data" pursuant to the applicable Federal Acquisition Regulation and agencyspecific supplemental regulations. As such, the use, reproduction, duplication, release, display, disclosure, modification, preparation of derivative works, and/or adaptation of i) Oracle programs (including any operating system, integrated software, any programs embedded, installed, or activated on delivered hardware, and modifications of such programs), ii) Oracle computer documentation and/or iii) other Oracle data, is subject to the rights and limitations specified in the license contained in the applicable contract. The terms governing the U.S. Government's use of Oracle cloud services are defined by the applicable contract for such services. No other rights are granted to the U.S. Government.

This software or hardware is developed for general use in a variety of information management applications. It is not developed or intended for use in any inherently dangerous applications, including applications that may create a risk of personal injury. If you use this software or hardware in dangerous applications, then you shall be responsible to take all appropriate fail-safe, backup, redundancy, and other measures to ensure its safe use. Oracle Corporation and its affiliates disclaim any liability for any damages caused by use of this software or hardware in dangerous applications.

Oracle®, Java, MySQL, and NetSuite are registered trademarks of Oracle and/or its affiliates. Other names may be trademarks of their respective owners.

Intel and Intel Inside are trademarks or registered trademarks of Intel Corporation. All SPARC trademarks are used under license and are trademarks or registered trademarks of SPARC International, Inc. AMD, Epyc, and the AMD logo are trademarks or registered trademarks of Advanced Micro Devices. UNIX is a registered trademark of The Open Group.

This software or hardware and documentation may provide access to or information about content, products, and services from third parties. Oracle Corporation and its affiliates are not responsible for and expressly disclaim all warranties of any kind with respect to third-party content, products, and services unless otherwise set forth in an applicable agreement between you and Oracle. Oracle Corporation and its affiliates will not be responsible for any loss, costs, or damages incurred due to your access to or use of thirdparty content, products, or services, except as set forth in an applicable agreement between you and Oracle.

For information about Oracle's commitment to accessibility, visit the Oracle Accessibility Program website at  $http://www.oracle.com/pls/$ [topic/lookup?ctx=acc&id=docacc](http://www.oracle.com/pls/topic/lookup?ctx=acc&id=docacc).

# Access to Oracle Support

Oracle customer access to and use of Oracle support services will be pursuant to the terms and conditions specified in their Oracle order for the applicable services.

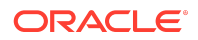